# **10. Enrutamiento y reenvió de paquetes**

Los routers determinan la mejor ruta

La principal responsabilidad de un router es dirigir los paquetes destinados a redes locales y remotas al:

Determinar la mejor ruta para enviar paquetes

Enviar paquetes hacia su destino

El router usa su tabla de enrutamiento para determinar la mejor ruta para reenviar el paquete. Cuando el router recibe un paquete, examina su dirección IP de destino y busca la mejor coincidencia con una dirección de red en la tabla de enrutamiento del router. La tabla de enrutamiento también incluye la interfaz que se utilizará para enviar el paquete. Cuando se encuentra una coincidencia, el router encapsula el paquete IP en la trama de enlace de datos de la interfaz de salida. Luego, el paquete se envía hacia su destino.

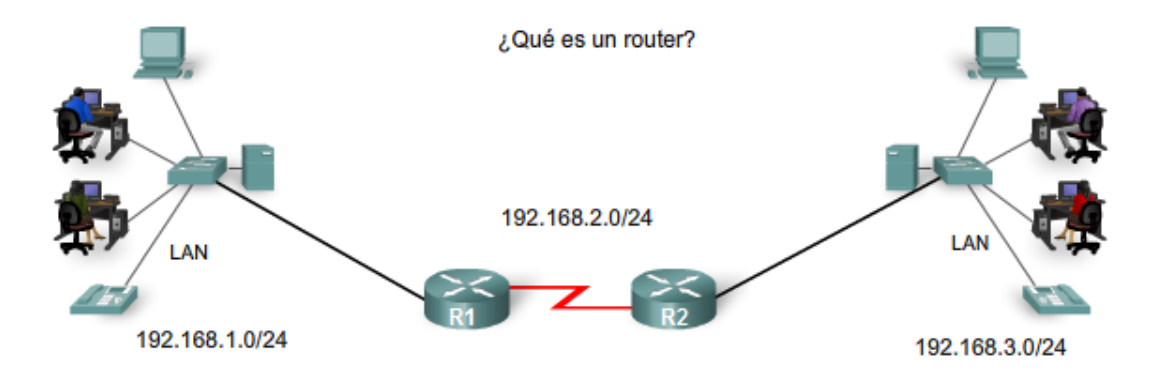

El router opera en las Capas 1, 2 y 3

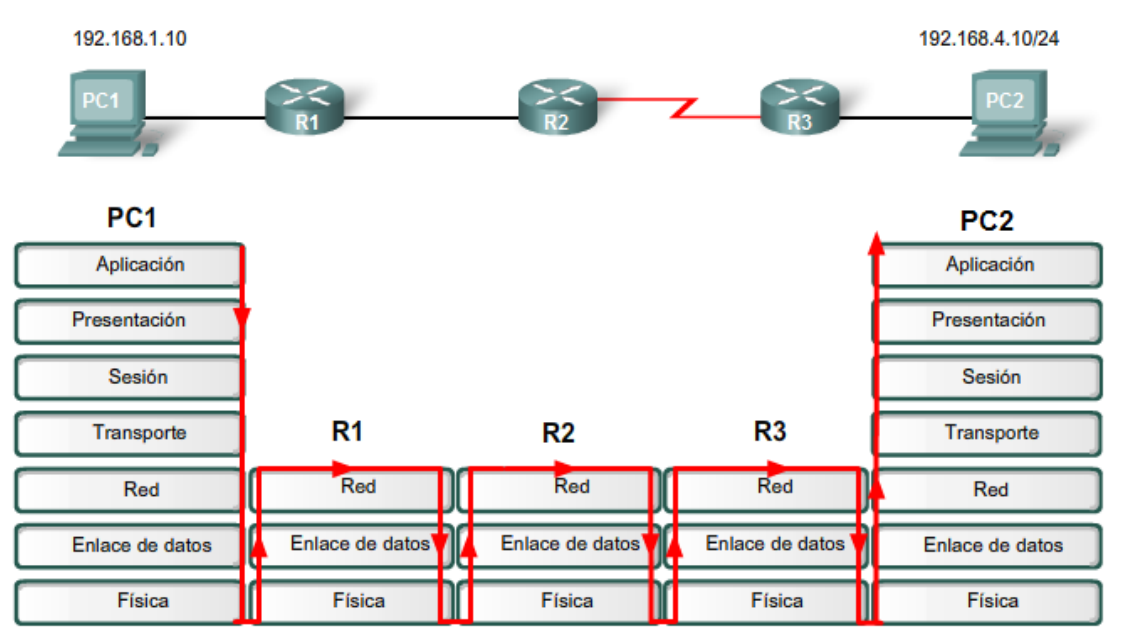

Las flechas rojas indican flujo a través de las capas OSI.

## *10.1. Enrutamiento dinámico vs. Estático*

Básicamente existen dos maneras de enrutar a otros hosts fuera del nodo local y son utilizando enrutamiento estático o enrutamiento dinámico.

Cada método tiene ventajas e inconvenientes, pero cuando una red crece finalmente el enrutamiento dinámico es la única manera factible de gestionar la red.

Por este motivo se plantea la necesidad de utilizar protocolos de enrutamiento dinámico en vez de usar rutas estáticas en todos los nodos.

Existen programas para llevar el enrutamiento dinámico en la mayoría de los sistemas operativos, por lo que no debe ser complicado instalarlos en un nodo. Para sistemas UNIX existe un programa, zebra, que puede gestionar los protocolos de enrutamiento estáticos mencionados en este documento. Además zebra es software gratuito con licencia GPL.

Hay que destacar que el uso de estos protocolos será transparente al usuario final y será exclusivamente un tema para los gestores de nodos en caso que el nodo conecte a otros. Desde el punto de vista del cliente el enrutamiento será resuelto mediante la configuración DHCP automática cuando el cliente conecta al nodo.

Como no es obligatorio que un nodo conecta a otros, el uso de estos protocolos y el enrutamiento dinámico no es obligatorio. En algunos casos una ruta estática puede ser suficiente para realizar la conexión.

# *10.2. Enrutamiento estático*

Las redes remotas se agregan a la tabla de enrutamiento mediante la configuración de rutas estáticas o la habilitación de un protocolo de enrutamiento dinámico. Cuando el IOS aprende sobre una red remota y la interfaz que usará para llegar a esa red, agrega la ruta a la tabla de enrutamiento siempre que la interfaz de salida esté habilitada.

Una ruta estática incluye la dirección de red y la máscara de subred de la red remota, junto con la dirección IP del router del siguiente salto o la interfaz de salida. Las rutas estáticas se indican con el código S en la tabla de enrutamiento, como se muestra en la figura. Las rutas estáticas se examinan en detalle en el próximo capítulo.

#### Cuándo usar rutas estáticas

Las rutas estáticas deben usarse en los siguientes casos:

- Una red está compuesta por unos pocos routers solamente. En tal caso, el uso de un protocolo de enrutamiento dinámico no representa ningún beneficio sustancial. Por el contrario, el enrutamiento dinámico agrega más sobrecarga administrativa.
- Una red se conecta a Internet solamente a través de un único ISP. No es necesario usar un protocolo de enrutamiento dinámico a través de este enlace porque el ISP representa el único punto de salida hacia Internet.
- Una red extensa está configurada con una topología hub‐and‐spoke. Una topología hub‐ and‐spoke comprende una ubicación central (el hub) y múltiples ubicaciones de sucursales (spokes), donde cada spoke tiene solamente una conexión al hub. El uso del enrutamiento dinámico sería innecesario porque cada sucursal tiene una única ruta hacia un destino determinado, a través de la ubicación central.

Generalmente, la mayoría de las tablas de enrutamiento contienen una combinación de rutas estáticas y rutas dinámicas. Sin embargo, como mencionamos antes, la tabla de enrutamiento debe contener primero las redes conectadas directamente que se usan para acceder a estas redes remotas antes de poder usar cualquier enrutamiento estático o dinámico.

## *10.3. Enrutamiento dinámico*

Las redes remotas también pueden agregarse a la tabla de enrutamiento utilizando un protocolo de enrutamiento dinámico. En la figura, R1 ha aprendido automáticamente sobre la red 192.168.4.0/24 desde R2 a través del protocolo de enrutamiento dinámico, RIP (Routing Information Protocol).

Los routers usan protocolos de enrutamiento dinámico para compartir información sobre el estado y la posibilidad de conexión de redes remotas. Los protocolos de enrutamiento dinámico ejecutan varias actividades, entre ellas:

### **Descubrimiento de redes**

Actualización y mantenimiento de las tablas de enrutamiento

## **Descubrimiento automático de redes**

El descubrimiento de redes es la capacidad de un protocolo de enrutamiento de compartir información sobre las redes que conoce con otros routers que también están usando el mismo protocolo de enrutamiento. En lugar de configurar rutas estáticas hacia redes remotas en cada router, un protocolo de enrutamiento dinámico permite a los routers aprender automáticamente sobre estas redes a partir de otros routers. Estas redes, y la mejor ruta hacia cada red, se agregan a la tabla de enrutamiento del router y se denotan como una red aprendida por un protocolo de enrutamiento dinámico específico.

## **Mantenimiento de las tablas de enrutamiento**

Después del descubrimiento inicial de la red, los protocolos de enrutamiento dinámico actualizan y mantienen las redes en sus tablas de enrutamiento. Los protocolos de enrutamiento dinámico no sólo deciden acerca de la mejor ruta hacia diferentes redes, también determinan la mejor ruta nueva si la ruta inicial se vuelve inutilizable (o si cambia la topología). Por estos motivos, los protocolos de enrutamiento dinámico representan una ventaja sobre las rutas estáticas. Los routers que usan protocolos de enrutamiento dinámico automáticamente comparten la información de enrutamiento con otros routers y compensan cualquier cambio de topología sin requerir la participación del administrador de red.

# *10.4. Protocolos de enrutamiento IP*

Existen varios protocolos de enrutamiento dinámico para IP. Éstos son algunos de los protocolos de enrutamiento dinámico más comunes para el enrutamiento de paquetes IP:

- RIP (Routing Information Protocol)
- IGRP (Interior Gateway Routing Protocol)
- EIGRP (Enhanced Interior Gateway Routing Protocol)
- OSPF (Open Shortest Path First)
- IS‐IS (Intermediate System‐to‐Intermediate System)
- BGP (Border Gateway Protocol)

## *10.5. Routing Information Protocol (RIP)*

RIP son las siglas de Routing Information Protocol (Protocolo de Enrutamiento de Información). Es un protocolo de puerta de enlace interna o IGP (Internal Gateway Protocol) utilizado por los routers (enrutadores), aunque también pueden actuar en equipos, para intercambiar información acerca de redes IP.

## **Ejemplo de Configuración con RIP**

Supongamos que tenemos la siguiente topología y se nos pide que mediante rutas estáticas se produzca el enrutamiento de paquetes entre las redes 192.168.1.0, 192.168.2.0 y 192.168.3.0.

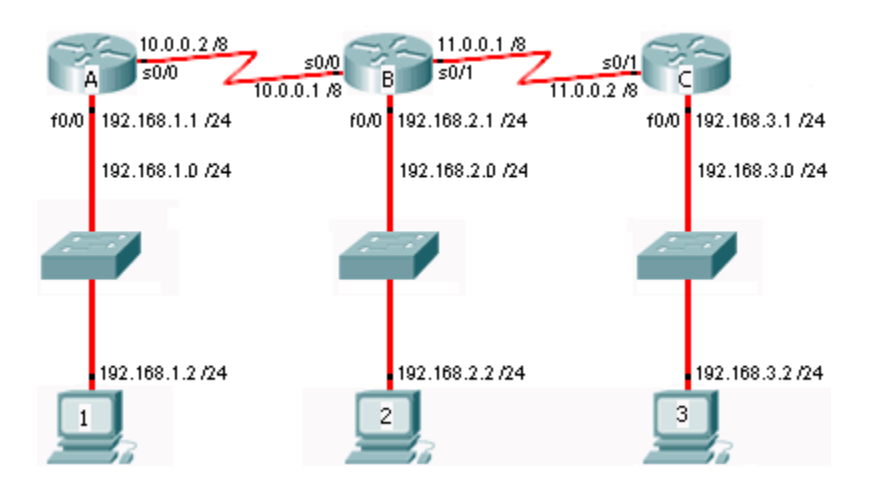

Comencemos por el **RouterA**. Para que los paquetes origen de la red 192.168.1.0 sean enrutados hacia la red 192.168.2.0 y 192.168.3.0 tenemos que configurar 2 rutas estáticas hacia esas redes y asignar la IP del siguiente salto. En este caso, la IP del siguiente salto para las 2 rutas estáticas es la misma.

**RouterA(config)#** ip route 192.168.2.0 255.255.255.0 10.0.0.1 **RouterA(config)#** ip route 192.168.3.0 255.255.255.0 10.0.0.1

En el caso del **RouterB**, para que los paquetes de la red 192.168.2.0 sean enrutados hacia la red 192.168.1.0 y 192.168.3.0, también hay que configurar 2 rutas estáticas pero esta vez la IP del siguiente salto va a ser diferente ya que el enrutamiento se realiza por diferentes interfaces.

**RouterB(config)#** ip route 192.168.1.0 255.255.255.0 10.0.0.2 **RouterB(config)#** ip route 192.168.3.0 255.255.255.0 11.0.0.2

La configuracián del **RouterC** es muy similar a la del RouterA, hay que configurar las 2 rutas estáticas para acceder a la red 192.168.1.0 y 192.168.2.0 utilizando la misma IP del siguiente salto.

**RouterC(config)#** ip route 192.168.2.0 255.255.255.0 11.0.0.1 **RouterC(config)#** ip route 192.168.1.0 255.255.255.0 11.0.0.1

Si solo tenemos como información las IPs de las redes que tenemos que alcanzar y no tenemos la IP del siguiente salto, utilizamos la interfaz de salida del router local para nuestra configuración.

**RouterA(config)#** ip route 192.168.2.0 255.255.255.0 s0/0 **RouterA(config)#**ip route 192.168.3.0 255.255.255.0 s0/0

**RouterB(config)#** ip route 192.168.1.0 255.255.255.0 s0/0 **RouterB(config)#** ip route 192.168.3.0 255.255.255.0 s0/1

**RouterC(config)#** ip route 192.168.2.0 255.255.255.0 s0/1 **RouterC(config)#** ip route 192.168.1.0 255.255.255.0 s0/1

#### *Comprobación de Rutas Estáticas:*

Podemos comprobar la configuración y el funcionamiento de las rutas estáticas mediante el comando **ping**. Para comprobar la configuración en caso de fallas usar el comando **show ip route** para ver las tablas de enrutamiento. Las marcadas con "**C**" son las redes directamente conectadas y las marcadas con "**S**" son las rutas estáticas.

### **RouterA#show ip route**

C 10.0.0.0/8 is directly connected, Serial0/0 C 192.168.1.0/24 is directly connected, FastEthernet0/0 S 192.168.2.0/24 [1/0] via 10.0.0.1 S 192.168.3.0/24 [1/0] via 10.0.0.1 **RouterB#show ip route**

C 10.0.0.0/8 is directly connected, Serial0/0 C 11.0.0.0/8 is directly connected, Serial0/1 C 192.168.2.0/24 is directly connected, FastEthernet0/0 S 192.168.1.0/24 [1/0] via 10.0.0.2 S 192.168.3.0/24 [1/0] via 11.0.0.2

#### **RouterC#show ip route**

C 11.0.0.0/8 is directly connected, Serial0/1 C 192.168.3.0/24 is directly connected, FastEthernet0/0 S 192.168.1.0/24 [1/0] via 11.0.0.1 S 192.168.2.0/24 [1/0] via 11.0.0.1